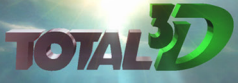

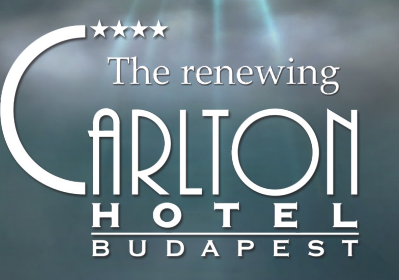

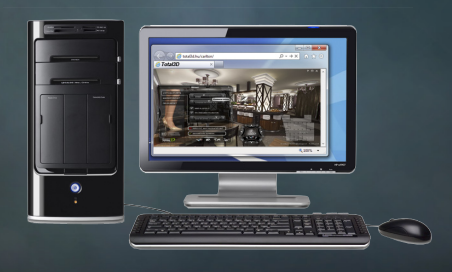

## www.total3d.hu/carlton

This presentation is an Interactive, browser based, 3D virtual enviroment.

Using your PC's keyboard and mouse, you can walk around in the scene in real-time.

To run this application, Unity Web Player is required.

## Navigation in the 3D space

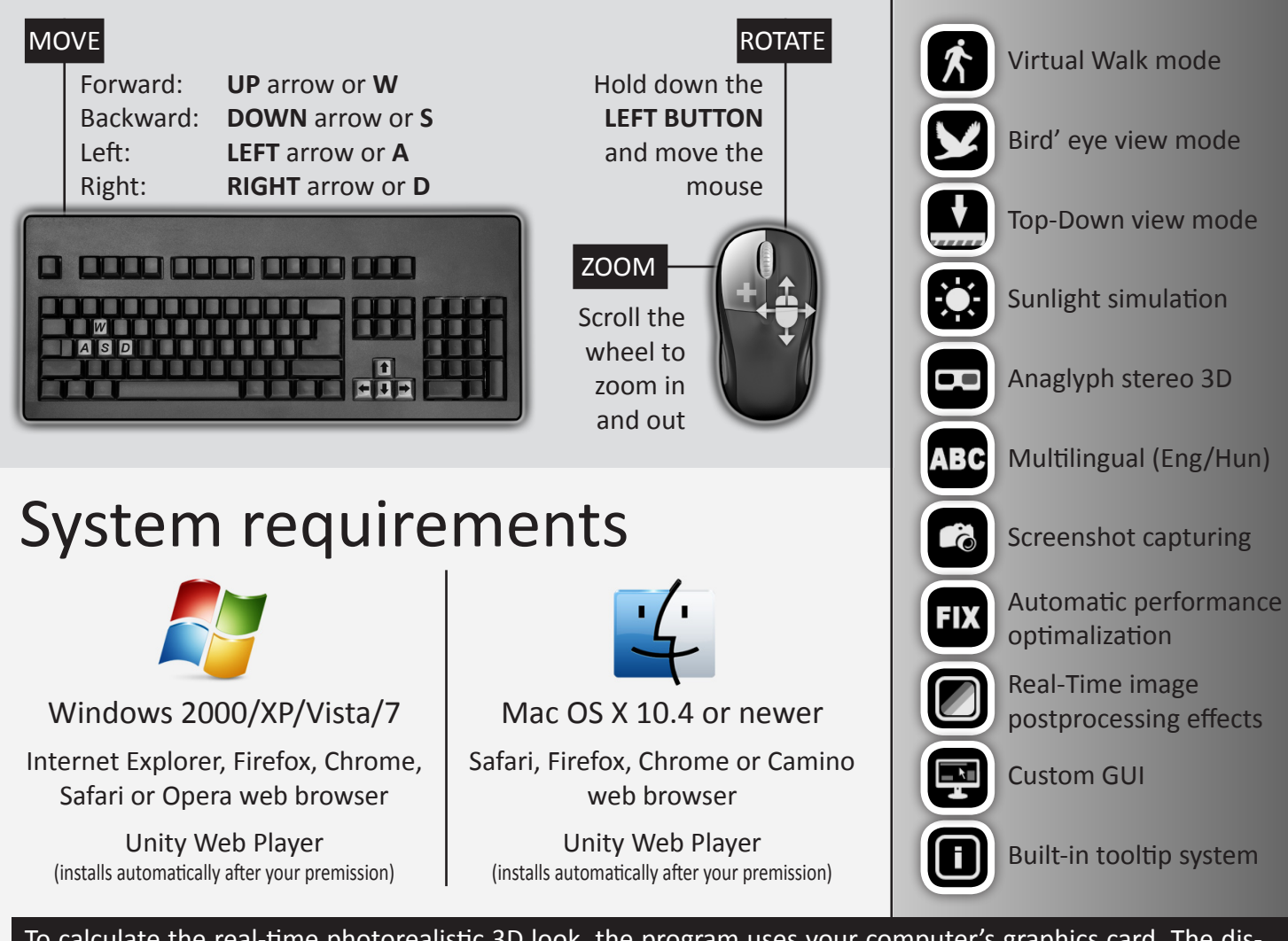

To calculate the real-time photorealistic 3D look, the program uses your computer's graphics card. The display performance mostly depends on your GPU's speed. Modern computers with mainstream graphic system have no problem to run this application seamlessly at highest settings.

Key features